# **Expanding and strengthening the transition from NCL to Python visualizations**

Ω

**Understanding visualizations in NCL and Python ecosystem**

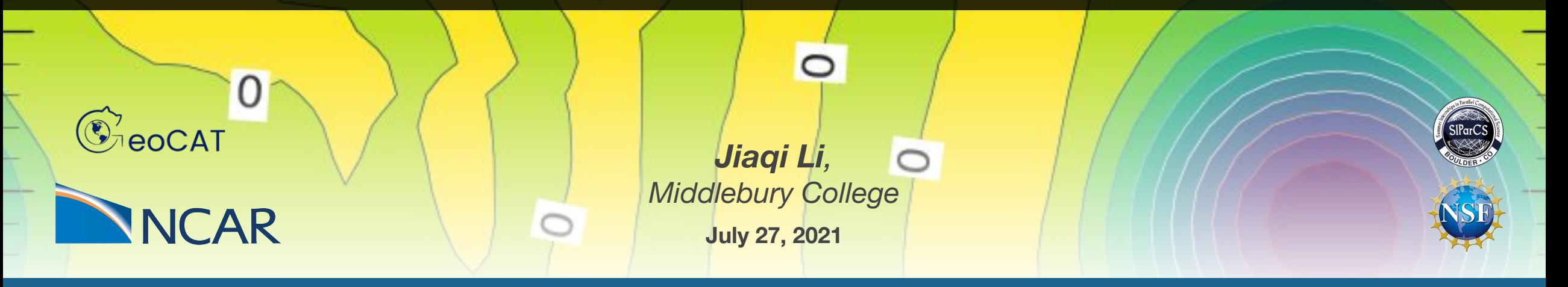

This material is based upon work supported by the National Center for Atmospheric Research, which is a major facility sponsored by the National Science Foundation under Cooperative Agr

# **Pivot to Python: GeoCAT team**

In January of 2019, NCAR announced plans to transition away from NCL (NCAR Command Language) to Python Scientific Ecosystem

NCL is put into "maintenance mode"

GeoCAT team is in charge of making the transition as smooth as possible

- GeoCAT-Comp
- GeoCAT-Viz
- GeoCAT-Examples

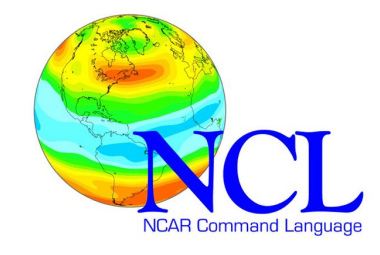

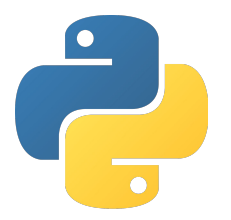

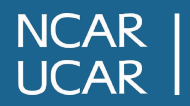

# **GeoCAT-Examples**

A diverse a set of NCL plots recreated in Python scientific ecosystem

Each template includes

- complete Python script and documentations
- applications of key computational routines
- differences between the NCL and recreated plot

GeoCAT-examples serves as plotting templates that recreate NCL counterparts **almost exactly**

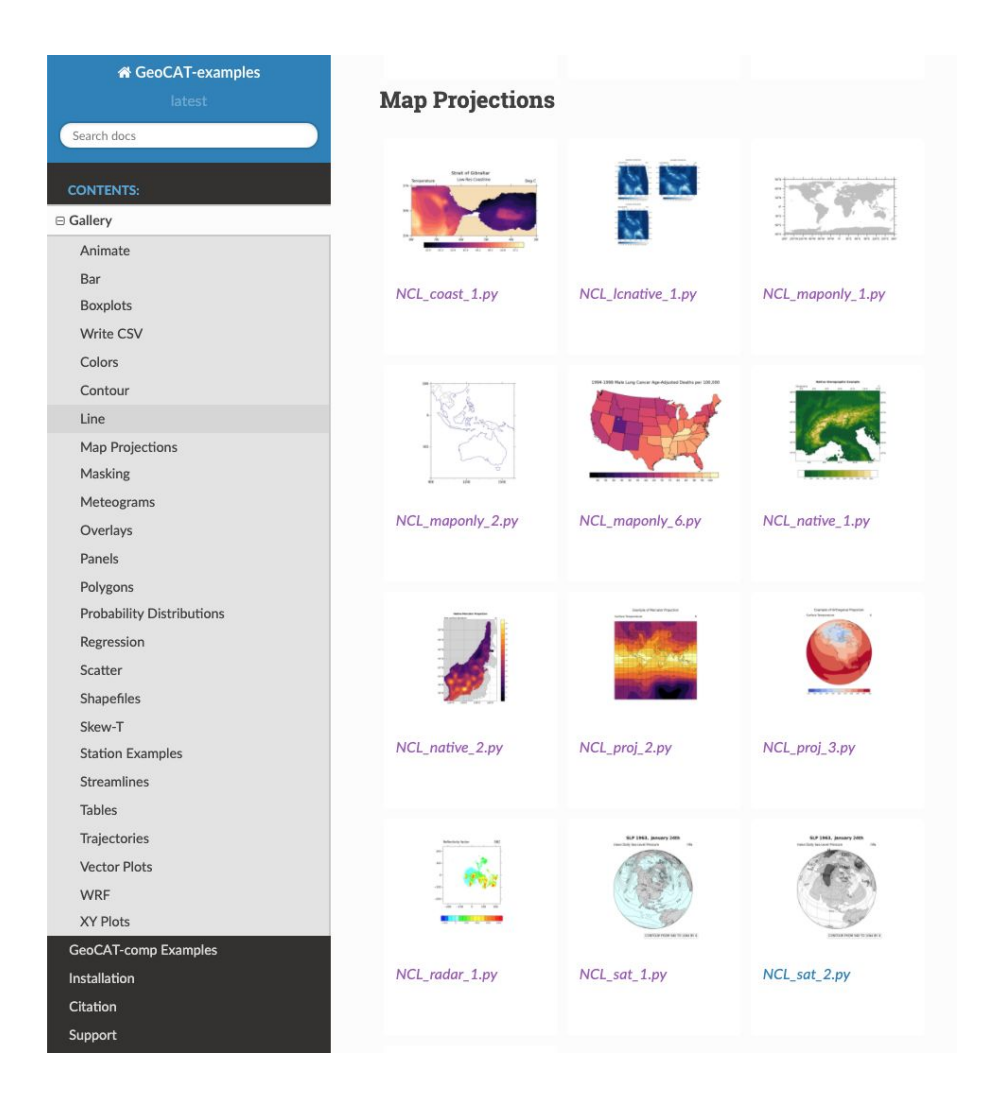

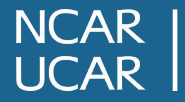

# **NCL and Python**

### **NCL**

- Interpreted language
- Open-source
- Built specifically for data analysis and visualization in atmospheric and oceanic sciences
- Wrapper of niche computational routines and plotting procedures

### **Python**

- Interpreted language
- Open-source

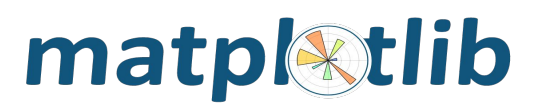

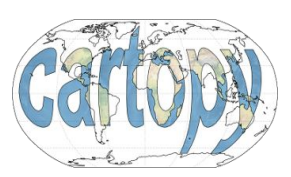

- Available for multi-purpose developments and/or computations
- Incorporation (imports) and manipulation of multiple packages is needed to achieve the same level of functionality

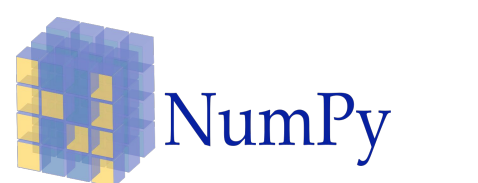

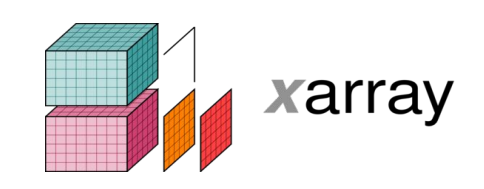

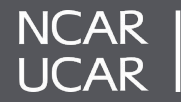

## **Contrast 1: Visual Differences without Functional Loss**

2

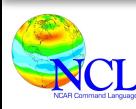

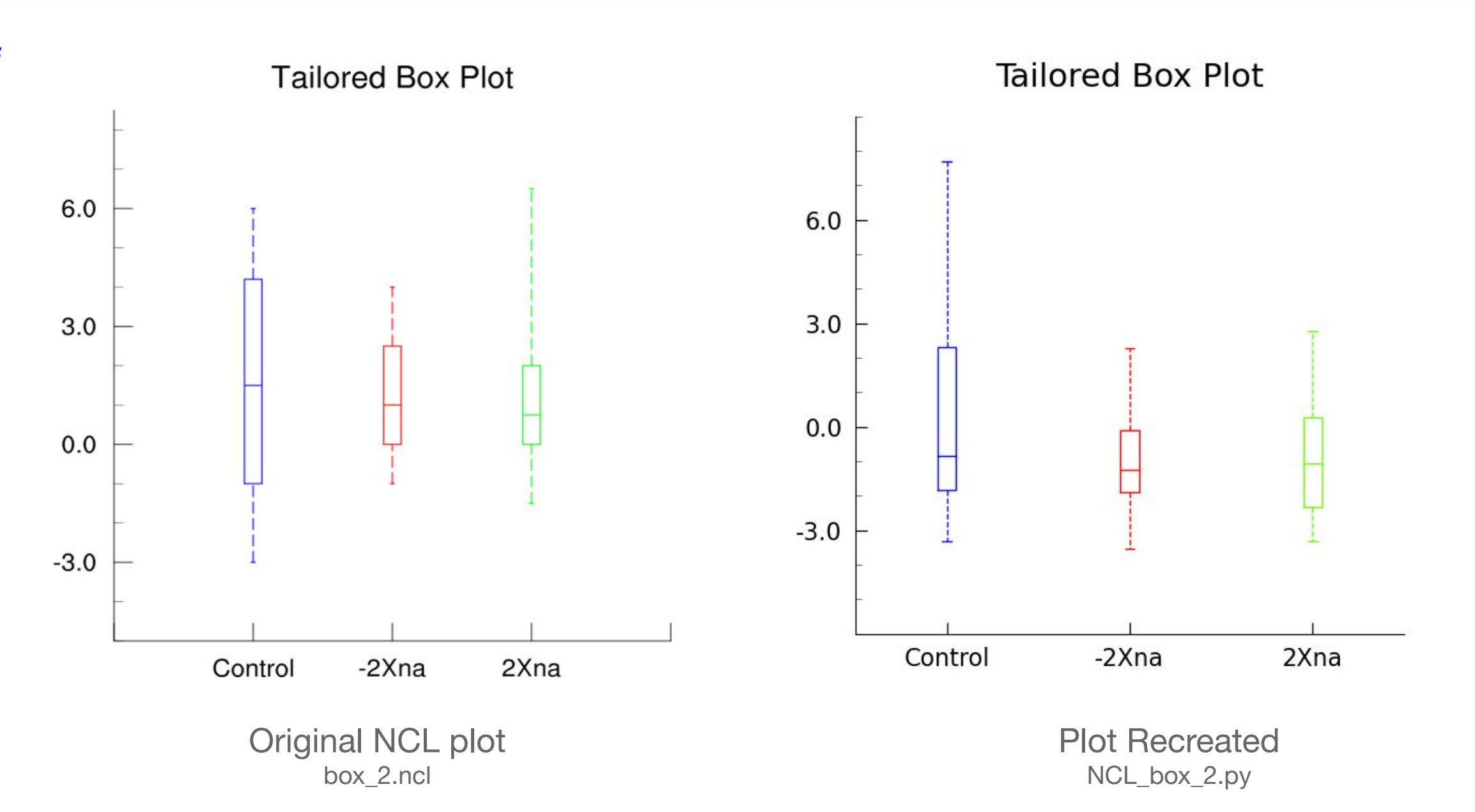

### **Contrast 2: NCL Implicit Axes Manipulation**

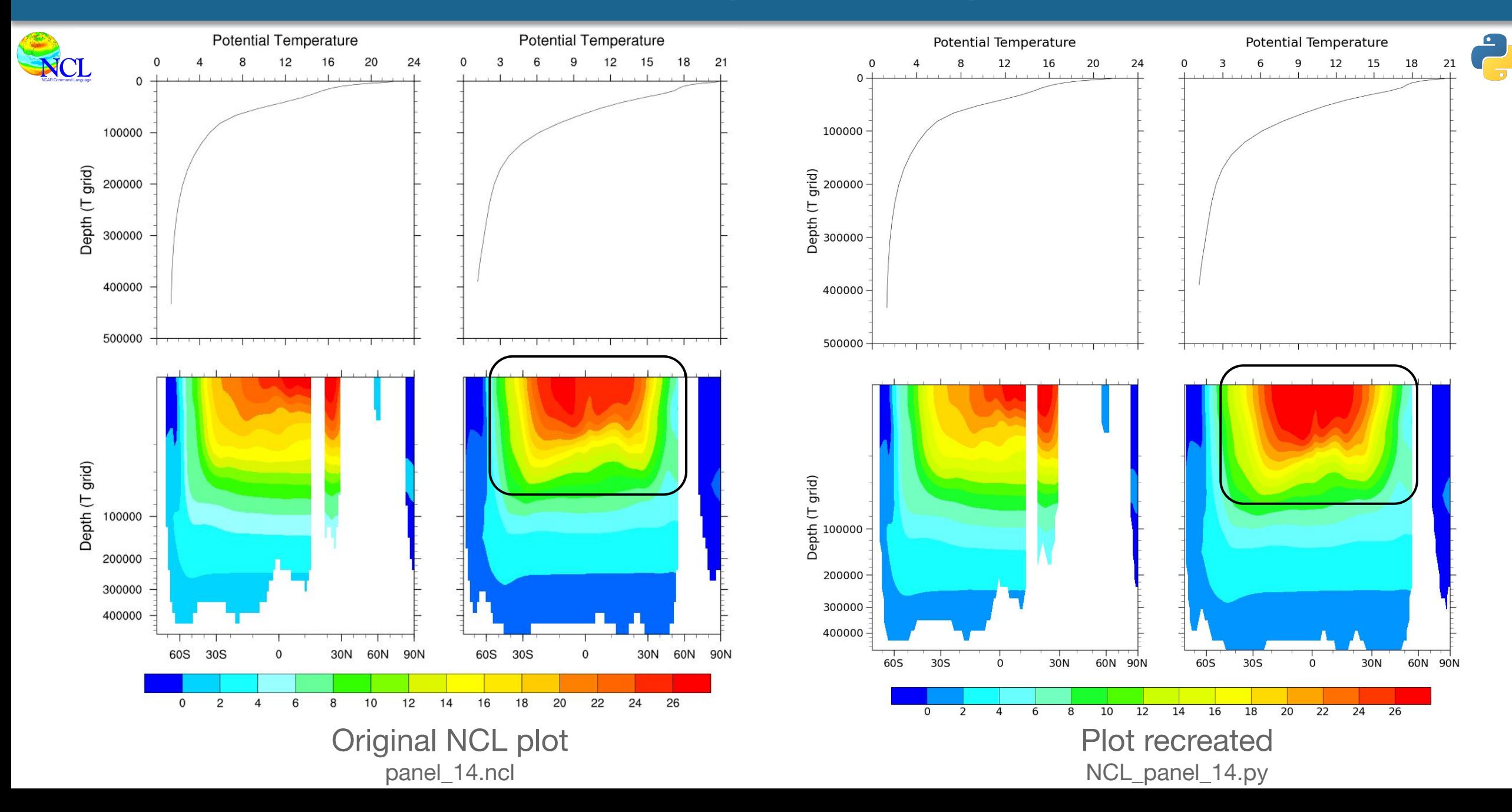

## **Contrast 2: NCL Implicit Axes Manipulation**

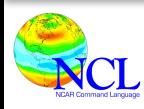

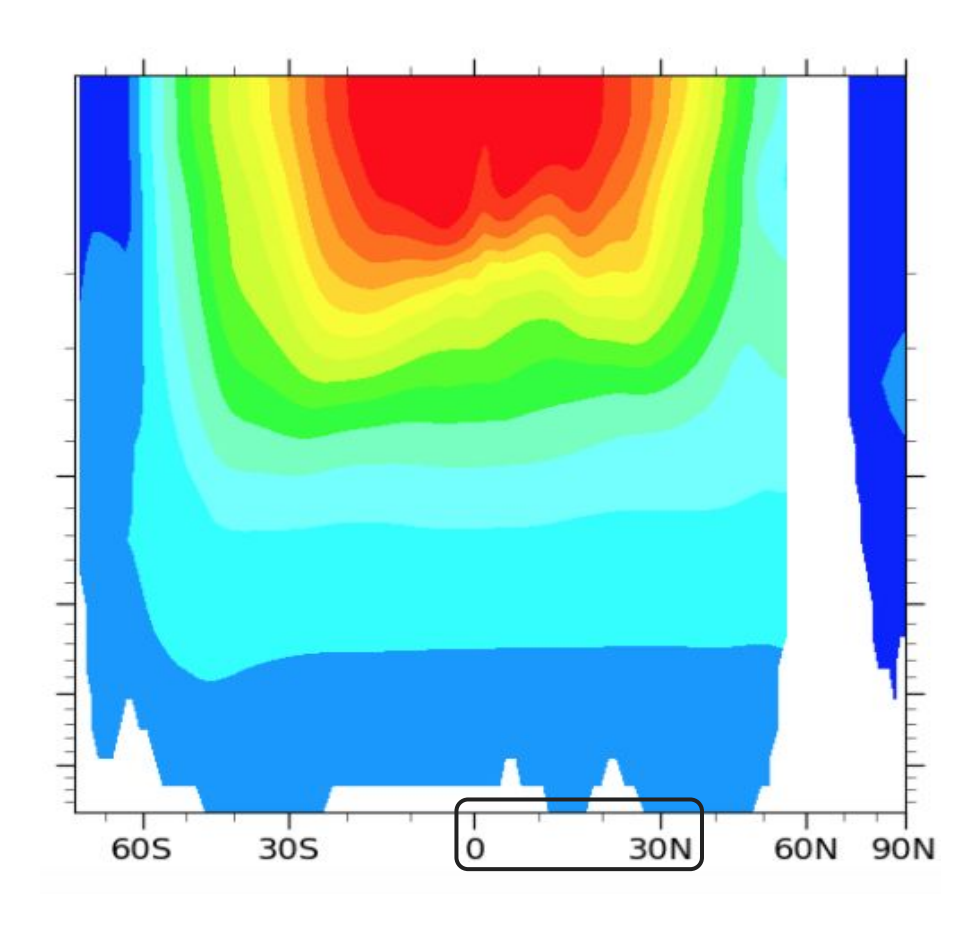

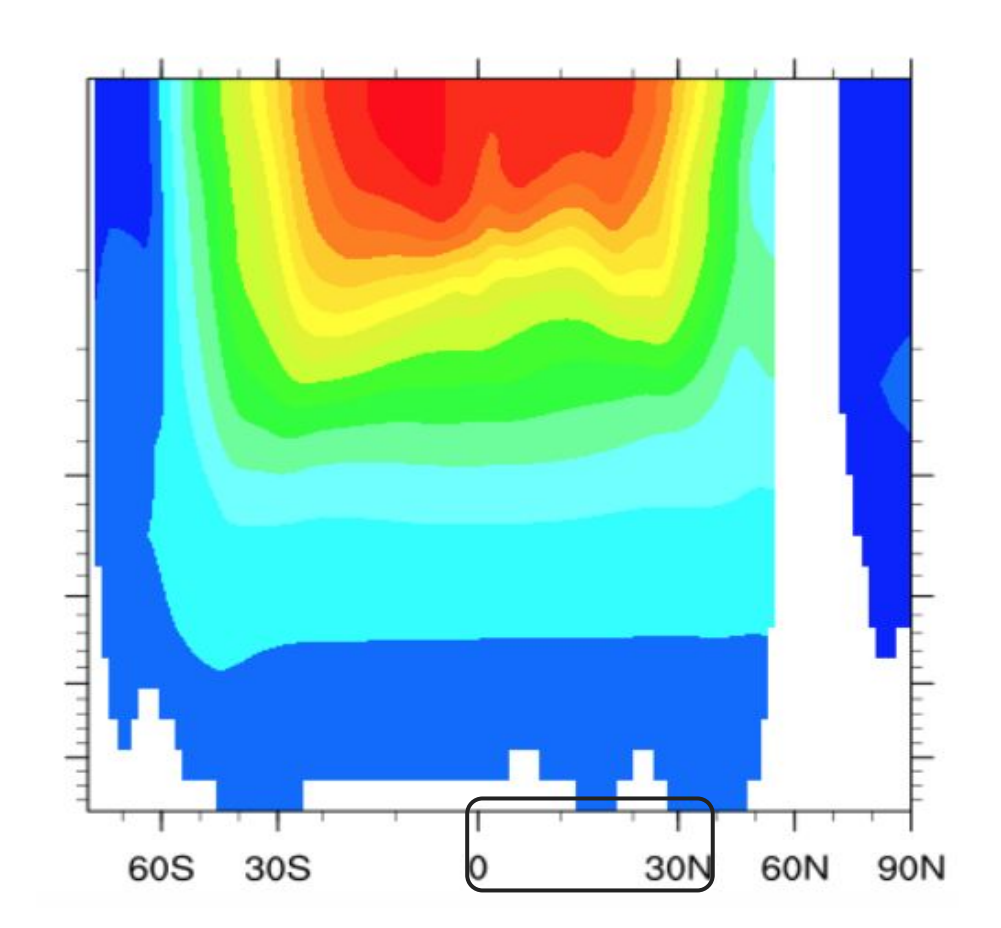

Original NCL plot panel\_14.ncl

Plot recreated NCL\_panel\_14.py

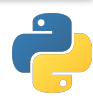

#### **Current solution**

```
# Define functions for axis scales
# Function x**(1/3) and its inverse
def yforward(x):
     return np.power(x, 1 / 3)
```

```
def yinverse(x):
     return np.power(x, 3 / 1)
```

```
# Function Mercator transform and its inverse
def xforward(a):
    a = np.deq2rad(a) return np.rad2deg(np.arctan(np.sinh(a)))
```

```
def xinverse(a):
    a = np.deq2rad(a) return np.rad2deg(np.log(np.abs(np.tan(a) + 1.0 /
np.cos(a))))
```

```
# Set scales of X axis and Y axis
axes.set_yscale('function', functions=(yforward, yinverse))
axes.set_xscale('function', functions=(xforward, xinverse))
```
#### **Future effort**

- Investigate the axis scaling routine in NCL
- Understand the reasoning for the particular axes scaling
- Choose to replicate similar routines or ○ discard axis scaling when not specified
- Wrap the functionality into a GeoCAT-Viz function

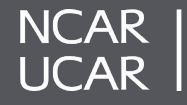

### **Contrast 3: NCL Curly Vector**

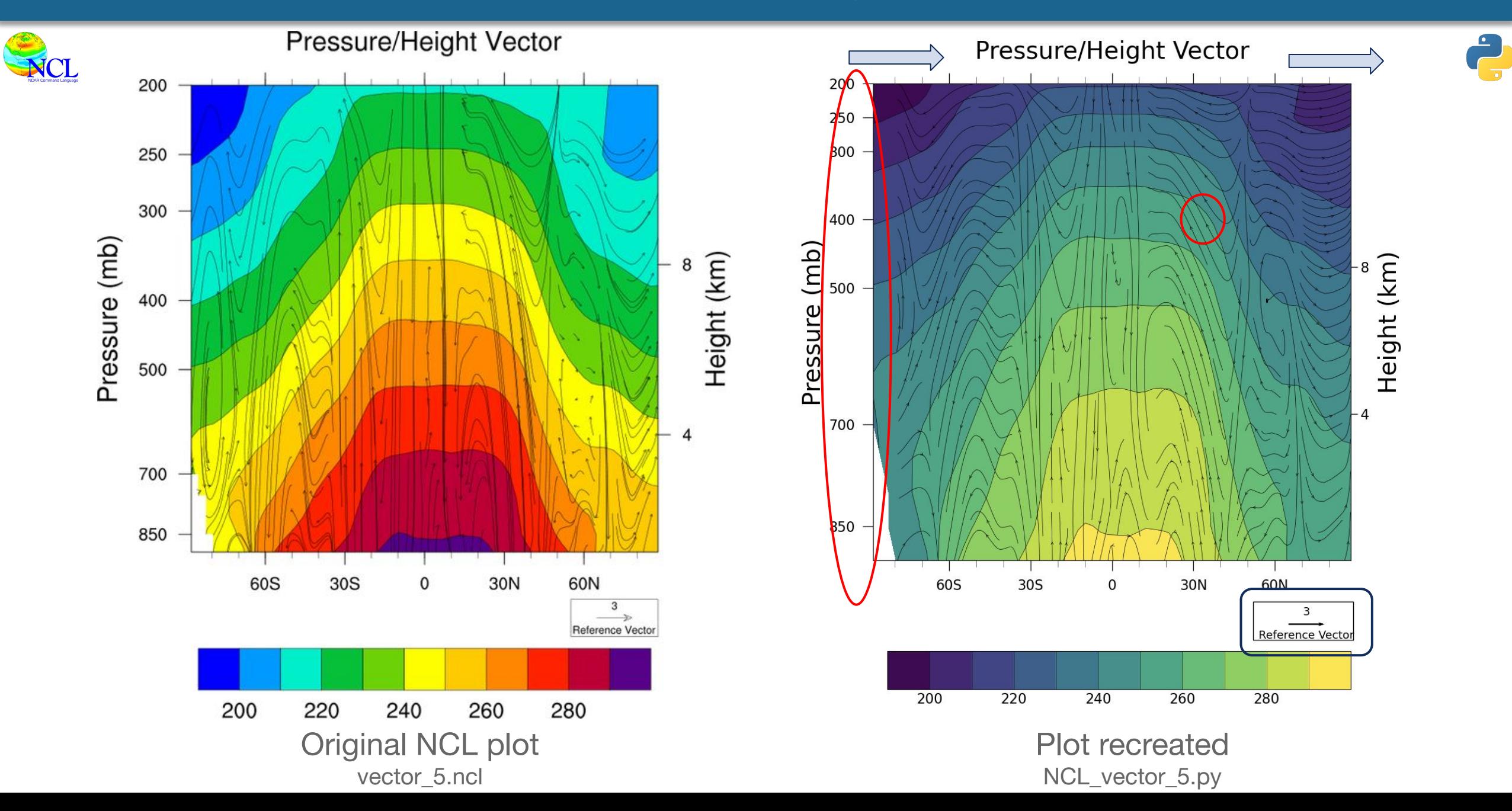

#### **Current solution**

- **●** Use **plt.streamplot** function in replacement of **plt.quiver** function designated for straight vectors
- Use Scipy's interpolation routine (**interp2d**) to interpolate data sets onto an evenly spaced 2-dimensional grid
- Open up an issue with Matplotlib
- Inverse the y-velocities of the vectors dataset
- Change the density of streams

### **Future effort**

- Further research into implementation of curly vector in Matplotlib
- Further research into best (efficient, suitable for data set) interpolation routine if Streamplot continues to be utilized
- Wrap the functionality into a GeoCAT-Viz function

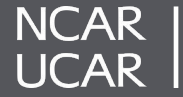

Motivation: Mismatches between NCL functionalities and Python ecosystem exist; a large amount of boilerplate code exists

**GeoCAT-Examples**

Attempt to create exact matches of corresponding NCL plots

Explore the strengths and weaknesses between plotting in Python and NCL

Serve as resources and teaching tools for scientific visualizations

## **GeoCAT-Viz**

Wrappers around repeated codes for common plotting components

Wrappers around computational/plotting routines

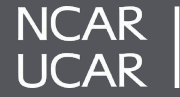

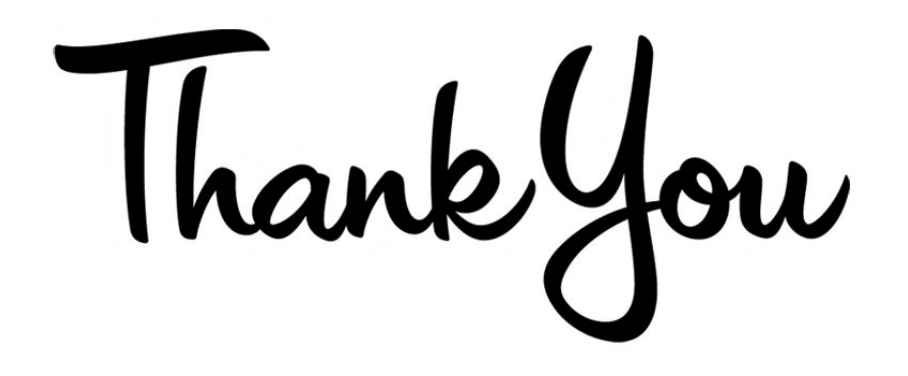

# **GeoCAT Team!**

Anissa Zacharias, Michaela Sizemore, Julia Kent, Orhan Eroglu, Alea Kootz

Erin Lincoln, Heather Craker

# **SIParCS Program!**

Virginia Do, AJ Lauer, Jerry Cyccone

Max Cordes Galbraith

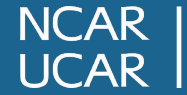